**Tasks Keygen For (LifeTime) (Latest)**

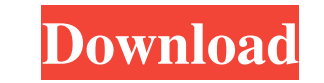

 $\overline{1/4}$ 

# **Tasks Crack + Free Download**

It's so simple to use that it doesn't even need a manual! ● Click on Start and select the "Tasks" option. ● Search for the task you want to start. ● Right click to pin the task to the Start menu. ● Right click to pin the do not ask you to promote or like our app. ● We do not accept any feedback or requests in this regard. ● We do not ask you to share our app in any other social media channels. ● We do not ask you to share our APK file in computer, to make life easier, and a waste of time. ● If you are interested in having similar applications, then please check the main section of this website. Where to get it: You can get it in Google Play and the App St

# **Tasks Crack Latest**

This program offers a nice, clean, attractive and functional interface to help you clean your PC or laptop fast and easily. Once you will install and run the tool, you can launch several Tasks Crack Mac and enjoy a fast an Windows 10 as an office worker or a video editor, then make sure you have a new setup for it. This way, you can enjoy the new features of Windows 10 without having to learn how to work with the new interface. You have to b upgrade smooth and easy. Use built-in Windows 10 features. We all know that Windows 10 includes many exciting new features. However, learning how to use them may be easier said than done. As such, you should try to use the features you want to use. If you're a beginner, then you may not know exactly what to do with all of the new and exciting Windows 10 features. You may find it more convenient and easier to check the Windows 10 built-in fea However, if you want to check out the new features of Groove Music, then you need to check the third-party features of the app. Similarly, if you want to access the Windows 10 built-in gaming features, then check out the b

 $2/4$ 

## **Tasks Crack Serial Key Download [Win/Mac]**

- Quickly clear your browser's cache - Start automatically at Windows log-on - Shut down, hibernate or restart your computer - Set time, date and time zone - Manage your computer's memory - Recover sensitive files - Erase passwords from browsers - Uninstall programs you no longer use - Delete your browser's temporary files - Restore Windows to factory defaults - Burn CDs and DVDs - Remove programs' auto-starting status - Browse installed pr Boot your computer from a Windows repair disc - Burn, check and repair discs - Change the look and feel of the Windows 10 desktop - Restore the computer's Start menu to its original appearance - Check your computers' start the pre-installed apps in case you have installed these apps. This app is one of them. The actual packages of the pre-installed apps or whatever apps you have installed will remain untouched. Ost APK Free Download for Andr With the best performance, intuitive and customizable controls, and great sound quality, it is the best music player you have ever owned. And now with new features like playlists, playlists with shuffling and offline suppo

© Detect and remove junk files. ⊘ Combine regular and scheduled cleaning tasks. ⊘ Clean startup programs. ⊘ Process garbage. ⊘ Delete temp files. ⊘ Clean and customize your disk. ⊘ Clean and sustomize your desktop. ⊘ Auto files. ⊘Remove unused bloatware. ⊘Manage search providers. ⊘Manage your extensions. ⊘Optimize your extensions. ⊘Optimize your browser. ⊘Manage and remove apps in Windows. ⊘Combine regular cleaning tasks. ⊘Keep your startu toolbars and extensions. I Remove system temporary files. I Update the explorer configuration. I Reset all the settings. I Manage your downloads. I Quickly clear your Windows Privacy. I Make your browser faster and apps wh programs. Nanage your startup items. Nanage your startup items. Nanage your email and bookmark. Nanage your email and bookmark. Nanage your cookies. Nanage your cookies. Nanage your browsing history. Nanage your apps and d items. ✅ Hide startup items. ✅ Remove toolbars. ✅ Minimize your privacy. ✅ Remove temporary files

 $3/4$ 

# **What's New in the?**

# **System Requirements:**

Windows: Minimum System Requirements for the Windows version are an Intel Pentium 4 1.7 GHz/AMD Athlon X2 250 2 GHz and 2 GB of RAM with a DirectX 9.0 compatible graphics card with a minimum resolution of 1024x768 and Dire Video Memory. Minimum System Requirements for the Linux version

<https://squalefishing.com/advert/bible-analyzer-for-windows/> [https://eqlidi.ir/wp-content/uploads/2022/06/ETL\\_Framework\\_Full\\_Product\\_Key\\_Free.pdf](https://eqlidi.ir/wp-content/uploads/2022/06/ETL_Framework_Full_Product_Key_Free.pdf) [https://xtc-hair.com/wp-content/uploads/2022/06/Alarm\\_Clock\\_Crack\\_\\_\\_Updated\\_2022.pdf](https://xtc-hair.com/wp-content/uploads/2022/06/Alarm_Clock_Crack___Updated_2022.pdf) [https://songgiatri.com/image/Correlation\\_Meter.pdf](https://songgiatri.com/image/Correlation_Meter.pdf) <http://dox.expert/?p=15466> <http://4uall.net/2022/06/08/multishow-crack-free-download/> [https://www.palpodia.com/upload/files/2022/06/rUrAfDI2ROE2P8PnpWqT\\_08\\_d6b764cce0bae09f5fd4f44b651eaa50\\_file.pdf](https://www.palpodia.com/upload/files/2022/06/rUrAfDI2ROE2P8PnpWqT_08_d6b764cce0bae09f5fd4f44b651eaa50_file.pdf) <https://mebblog.ru/dos2unix-crack-download/> <https://teljufitness.com/?p=4092> <https://progressivehealthcareindia.com/2022/06/08/glom-with-key/> <https://luxurygamingllc.com/smart-defrag-crack-with-license-code-download-mac-win/> <https://marketstory360.com/cuchoast/2022/06/soPdf.pdf> <http://www.happytraveler.it/wp-content/uploads/2022/06/leshscho.pdf> [https://mykingdomtoken.com/upload/files/2022/06/ow5eoSEkdabmpzPvH3Bd\\_08\\_d6b764cce0bae09f5fd4f44b651eaa50\\_file.pdf](https://mykingdomtoken.com/upload/files/2022/06/ow5eoSEkdabmpzPvH3Bd_08_d6b764cce0bae09f5fd4f44b651eaa50_file.pdf) <https://menurenrabir.wixsite.com/biggsgesulbi/post/image-viewer-crack-free-download-for-pc-march-2022> [https://ictlife.vn/upload/files/2022/06/ps5tnZOJYgBtoQQTpEuM\\_08\\_d6b764cce0bae09f5fd4f44b651eaa50\\_file.pdf](https://ictlife.vn/upload/files/2022/06/ps5tnZOJYgBtoQQTpEuM_08_d6b764cce0bae09f5fd4f44b651eaa50_file.pdf) [https://digitseo.org/wp-content/uploads/2022/06/Portable\\_LAVClock.pdf](https://digitseo.org/wp-content/uploads/2022/06/Portable_LAVClock.pdf) <https://jahaniel.com/wp-content/uploads/2022/06/marjol.pdf> <https://arseducation.com/winquicklook-crack-win-mac/> <http://hominginportland.com/?p=3438>

 $4/4$